TQU VERLAG Die EWMA Regelkarte **Exponentially Weighted Moving Average** 

### QUALITY-APPs Applikationen für das Qualitätsmanagement

Probieren und Studieren

# Die EWMA Regelkarte

## Exponentially Weighted Moving Average

#### Effizientere Prozesslenkung durch Regelkarten mit Gedächtnis

[Autor: Dr. Konrad Reuter](mailto:beratung@konrad-reuter.de)

Die WMA-Regelkarte de tet zur klassischen Shewhart-Regeltzarte der Laternative, wenn es darum geht, dass die Annahme eines konstanten Mittelwertes nicht aufrecht zu erhalten ist. Davon sind die Prozessklassen C1 bis C4 dafür vorgesehen. الجعم المسلم e bis roffe ein der Norm zur Prozessfähigkeit DIN ISO 21747 sind die Prozessklassen C1 bis C4 dafür vorgesehen.

Leider sind die Vorteile dieser Regelkarte kaum bekannt und es wurde bereits vor Jahren über die geringe Verbreitung dieser Karte geklagt.

So ist es auch nicht verwunderlich, dass in gängigen CAQ Softwarepaketen Karten dieses Typs nicht zu finden ist. An anderer Stelle wird diese Karte mit der Bemerkung ihrer Überempfindlichkeit leicht abgetan.

#### $\Box$ ◠ Natürlich V fin V fel V fich V L V fistikp bei var en die EWMA-V gelente verfügbar und auch vor der K ESIgma Literatur vorgestellt.

Der Autor hat bereits an anderen Stellen diesen Typ und eine Berechnung mit EXCEL vorgestellt.

Anliegen dieses APP's ist es, eine praxisnahe Anwendung vorzustellen, um die unbestrittenen Vorteile dieser Regelkarte besser zu erkennen und breiter nutzen zu können.

Dieses APP ist so gestaltet, dass Sie interaktiv die Grundlagen der EWMA-Regelkarte verstehen und anwenden können.

Dieses QUALITY APP liefert dem Qualitäts- und dem Produktionsmanagement wertvolle Unterstützung bei der statistischen Prozesslenkung. Die Applikation ist im Excel-Format und kann sofort eingesetzt werden. Das APP enthält Makros, die zu Beginn einer Sitzung aktiviert werden müssen.

Ansprechpartner: Dr. Konrad Reuter Telefon: 0171/6006604

### QUALITY APPS Applikationen für das Qualitätsmanagement

#### Lizenzvereinbarung

Dieses Produkt - Die EWMA Regelkarte

Exponentially Weighted Moving Average - wurde vom Autor Dr. Konrad Reuter mit großem Aufwand und großer Sorgfalt hergestellt

 Dieses Werk ist urheberrechtlich geschützt (©). Die dadurch begründeten Rechte, insbesondere die der Weitergabe, der Übersetzung, des Kopierens, der Entnahme von Teilen oder der Speicherung bleiben vorbehalten.

Bei Fehlern, der zu einer wesentlich und eintrichtigung der Nutzung dies sich ran produktes führen, leisten wir kostenlos Ersatz. Beschreibungen und Funktionen verstehen sich als B schreibung wurden ung möglichkeiten und Auf als recht rerbindliche Zusicherung bestimmter Eigenschaften. Wir übernehmen keine Gewähr dafür, dass die angebotenen Lösungen für bestimmte vom Kunuen beapsichtigte Zwecke geeignet sind.

Sie erklären sich damit einverstanden, dieses Produkt nur für Ihre eigene Arbeit und für die Information innerhalb Ihres Unternehmens zu verwenden. Sollten Sie es in anderer Form, insbesondere in Schulungs- und Informationsmaßnahmen bei anderen Internehmen (Beratung, Schulungseinrichtung etc.) verwenden wollen, setzen Sie sich unbeding vorher wickelt. Bitte melden Sie sich, sich und wegen einer den terentwickelt. Bitte melden Sie sich, wenn Sie ein Update würdelt.

Alle Ergebnisse basieren auf den vom Autor eingesetzten Formeln und müssen vom Anwender sorgfältig geprüft werden. Die berechneten Ergebnisse sind als Hinweise und Anregungen zu verstehen.

Wir wünschen viel Spaß und Erfolg mit dieser Applikation.

#### **Anwendungshinweise Blattname**

#### 1. Statistik (Link folgen)

#### 1.1 Shewhart Regelkarte

Die klassische Shewhart Regelkarte stellt im statistischen Sinn einen fortlaufenden Test auf Abweichung der Kennwerte von Stichproben von einem Zielwert dar.

Die Eingriffsgrenzen für den Mittelwert repräsentieren den Zufallsstreubereich der Normalverteilung, deren Parameter durch einen sog. Vorlauf geschätzt werden müssen.

Dabei kann es sich um Einzelwerte oder Stichprobenmittel handeln. Unter Berücksichtigung des zentralen Grenzwertsatzes können ab einem Stichprobenumfang n = 5 die Stichprobenmittelwerte als ausreichend normalverteilt betrachtet werden.

Die Entscheidung zum Eingriff wird ausgehend von der aktuellen Stichprobe getroffen.

Diese Vorgehensweise bedeutet, dass Daten aus zurückliegenden Stichproben nicht berücksichtigt werden. Diese Karten haben sogesehen kein "Gedächtnis".

Vorteilhaft sind diese Karten, wenn plötzliche Prozessstörungen zu erwarten sind.

Die Empfindlichkeit gegenüber kleineren Lageabweichungen oder trendartigen Lageabweichungen ist dagegen sehr gering.

#### 1.2 Run Regeln

Die Gedächtnislosigkeit von Shewart Karten wurde mit den sog. Run-Regeln (nach Western Electric) etwas aufgebessert. In CAQ Software sind diese Begeln meist implementier

Diese Regeln such  $\frac{1}{2}$  of  $\frac{1}{2}$  in Werten. Die Wahr ch inlichker für das ufällige Auftreten on solchen Mustern Sollten Mustern Mustern Mustern Mustern Sollten Mustern Sollten Mustern Sollten Mustern Sollten Mustern Sollten Mustern Sollten Mustern Mustern Mustern So <1% betragen.

Dies führt zur Zahl Sieben für die Länge solcher Muster:

z.B. 7 aufeinanderfolgende aufsteigende Werte, oder 7 Werte oberhalb des Zielwertes.

Die ursprüngliche Operationscharakteristik (OC) wird durch die Run-Regeln deutlich verändert.

Die Run-Regeln haben sich nach der Erfahrung des Autors nicht bewährt.

Durch die aktuelle Rechentechnik sind anspruchsvollere Algorithmen problemlos umsetzbar.

#### 1.3 Regelkarten mit Gedächtnis

Als Regelkarten mit Gedächtnis werden solche bezeichnet, die bei der Entscheidung über einen Eingriff auch zurückliegende Stichprobenwerte berücksichtigen.

Aus der Art wie dieses Gedächtnis organisiert ist, kann eine weitere Unterteilung abgeleitet werden.

Zunächst kann jede zurückliegende Stichprobe mit dem gleichen Gewicht berücksichtigt werden (MOSUM, CUSUM).

Die Länge des Gedächnisses kann bis zum letzten Eingriff reichen oder auch auf einen festen Wert begrenzt werden.

Grundsätzlich wird nach jedem Eingriff das Gedächtnis neu aufgebaut.

Alternativ können für zurückliegende Stichproben unterschiedliche Gewichte vergeben werden.

Damit wird der plausiblen Erfahrung entsprochen, dass weit zurückliegende Werte einen geringeren Einfluss auf den aktuelle Prozessverlauf haben.

Die Umsetzung dieser Idee führt auf die folgende EWMA Regelkarte (*Exponentially Weighted Moving Average* ).

#### 1.4 EWMA Regelkarte

Die EWMA Karte ist dadurch charakterisiert, dass die Gewichte der Stichproben exponentiell abklingen.

Ein Glättungsfaktor  $0 < \lambda < 1$  bestimmt die Stärke des exponentiellen Abklingens oder anders ausgedrückt die Stärke des Gedächtnisses bzw. die Vergesslichkeit.

Kleinere Werte für  $\lambda$  führen zu einem längeren Gedächtnis.

Die EWMA Karte besitzt somit ein (theoretisch) unbegrenztes, ungleichmäßiges Gedächtnis.

Die klassische Shewhart Karte ist als Spezialfall für  $\lambda$  = 1 enthalten.

Das exponentielle Glätten wird ebenfalls in der Zeitreihenanalyse angewendet.

Dieses Glätten ist in EXCEL leicht umsetzbar. Die Prüfvariable *Y* <sup>j</sup>errechnet sich am einfachsten rekursiv über:

$$
Y_j = \lambda x_j + (1 - \lambda) Y_{j-1} \tag{1}
$$

$$
Y_j = \lambda \overline{x}_j + (1 - \lambda) Y_{j-1}
$$
 (2)

Rekursiv bedeutet , dass zum Beginn und nach jedem Neustart der Karte ein Startwert *x* <sub>0</sub> vorgegeben werden muss. Dieser Startwert kann der Zielwert oder ein langfristiger Mittelwert (*grand mean* ) sein.

Für die Eingriffsgrenzen der Regelkarte sind von der Zeit t abhängig. Bereits nach wenigen Stichproben werden die Eingriffsgrenzen von t praktisch unabhängig (asymptotisch).

$$
OEG \vee UEG = a \pm z_{q} \sqrt{\frac{\lambda}{2-\lambda} \frac{\sigma}{\sqrt{n}}} \qquad q = 1 - \frac{\lambda}{2}
$$
 (3)

Die Eingriffsgrenzen werden nach (3) mit *a* als Zielwert oder langfristigem Mittelwert (grand mean) sowie *z* q als Quantil der Standardnormalverteilung und *n* als Stichprobenumfang berechnet. Für Einzelwerte gilt *n*   $= 1.$ 

Die Standardabweichung  $\sigma$  ist aus einem Vorlauf zu ermitteln.

Vorzugsweise in [2] und [4] gegenüber *z* q in [1] wird auch ein Faktor *k* für ein gewähltes Vielfaches der Standardabweichung verwendet.

$$
OEG / UEG = a \pm k \cdot \sqrt{\frac{\lambda}{2 - \lambda}} \frac{\sigma}{\sqrt{n}}
$$
\n<sup>(4)</sup>

Die Berechnung von OC bzw. ARL Kurven (*Average Run Length* - mittlere Lauflänge) gestaltet sich schwierig, da die *Y* <sup>j</sup>stochastisch abhängig sind.

Als eleganteste Methode zur Ermittlung von ARL-Kurven wird in [2] auf das Monte-Carlo-Verfahren (Simulation) verwiesen. Dabei wird eine konstante Verschiebung (*shift* ) des Mittelwertes angenommen. Auch ein ARL bei einem angenommenen konstanten Trend wäre mit der Monte-Carlo-Methode untersuchbar.

Die EWMA-Regelkarte hat den weiteren Vorteil, dass für die Korrektur der Lage des Prozesses ein Wert ablesbar ist.

Eine darauf aufbauende Vorgehensweise zur Prozesslenkung im eigentlichen Sinne ist in [4] vorgestellt (*Process Engineering* ).

Die exponentielle Glättung erlaubt in der Zeitreihenanalyse auch Prognosen.

Für eine Ein-Schritt-Prognose bei trend- und saisonbereinigten Prozessen wird in [1] eine solche Berechnung **EWMA\_Regelkarte** vorgestellt.

Die Berechnung erfordert ein nicht zu kleines  $\lambda$  und ausreichend Daten.

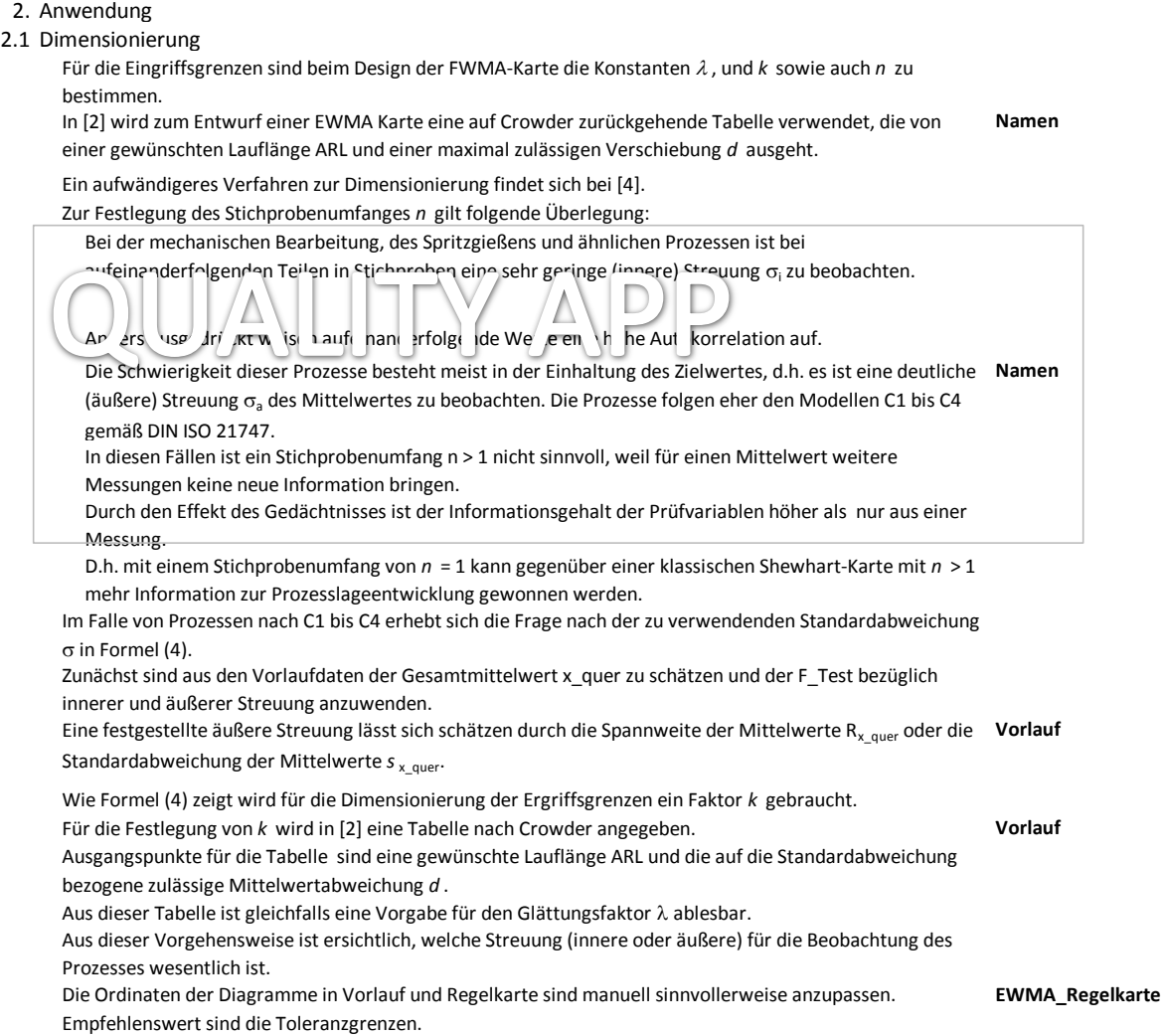

#### TQU VERLAG

#### QUALITY APP EWMA Regelkarte

#### 2.2 Führen der EWMA Karte

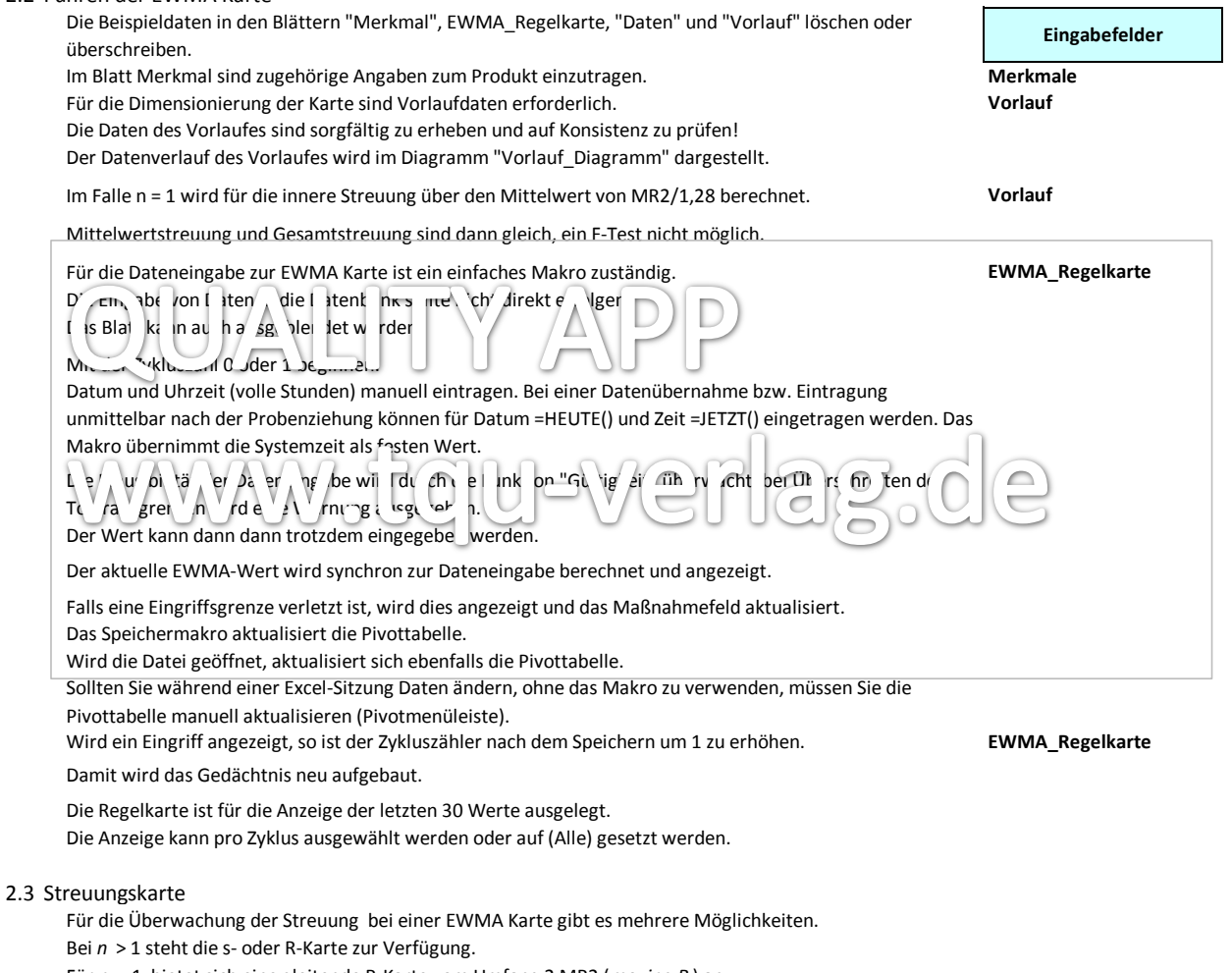

Für *n* = 1 bietet sich eine gleitende R-Karte vom Umfang 2 MR2 (*moving R* ) an.

In der vorliegenden Auswertung wird die s-Karte oder MR2 Karte in Abhängigkeit von *n* automatisch zugewiesen.

Wird die Regelkarte mit *n* = 1 geführt, dann zeigt die MR2 Karte sprungartige Prozessänderungen an, auf die dann ebenfalls reagiert werden kann.

#### TQU VERLAG

#### 3. EXCEL

- Die EXCEL-Lösung stützt sich auf folgende Prinzipien:
- Funktionelle Aufteilung auf verschiedene Blätter.
- Optische Hervorhebung von Zellen in Abhängigkeit von ihrer Funktion.<br>- zusätzliche Informationen zu Zellen durch die Kommentarfunktion
- zusätzliche Informationen zu Zellen durch die Kommentarfunktion
- Vergaben von Namen für Variable
- Die Liste muss nach Änderungen mit F3 manuell aktualisiert werden.
- Bezug auf Zellen mit Funktionen:
- Reagieren auf Bedingungen /Verzweigungen
- Ausblenden von Zellinhalten, die nicht zutreffend sind
- Erzwingung einer geeigneten Zahlenformatierung im Protokoll mit vorgegebener Stellenzahl.
- Verknüpfung von Zellinhalten über "&"
- Vermeidung von "Zellen verbinden" Als Lösung dient die Formatierung schmaler Spalten und die Formatierung benachbarter Zellen mit "Über Auswahl zentrieren". Die Nachteile verbundener Zellen sind damit vermieden..
- Ausblenden von Blättern, die nicht ständig gebraucht werden.
- Blattschutz gegen versehentliches Überschreiben, bitte nutzerintern anpassen.

Bereitstellung von Testdaten zu Überprüfung der Funktion der Datei, Protokoll bitte in geeigneteten Abständen aktualisieren.

- 4. Quellen
- [1] Storm, R. Wahrscheinlichkeitsrechnung mathematische Statistik und statistische Qualitätskontrolle, Fachbuchverlag Leipzig - Köln 1995
- [2] Mittag, H.-J., Qualitätsregelkarten, Hanser Verlag München 1993
- [3] STATRAPHICS XVI StatPoint, Inc. 2005
- [4] Forrest, W., Breyfogle, W. Implementing Six Sigma, John Wiley&Sons, Inc. 1999
- [5] Workbook "SPC erfolgreich umsetzen", TQU Verlag, 2009
- [6] DIN ISO 21747 Qualitätsfähigkeitskenngrößen

TQU Verlag, Magirus-Deutz-Straße 18, 89077 Ulm Deutschland, Telefon 0731/14660200, verlag@tqu-group.com, www.tqu-verlag.com

Bezeichnungen **Namen**

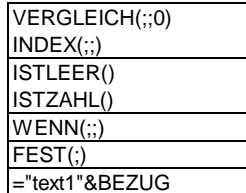

**Testdaten**

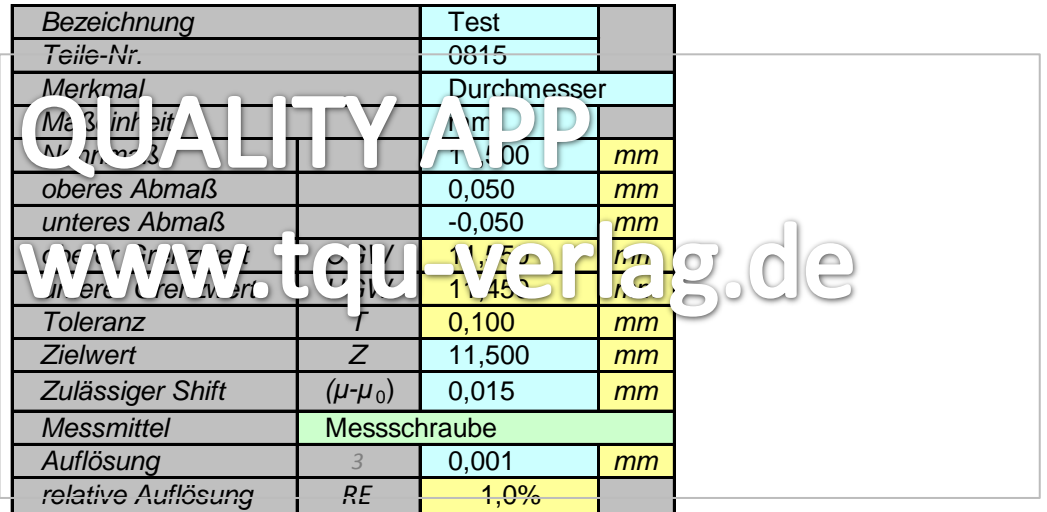

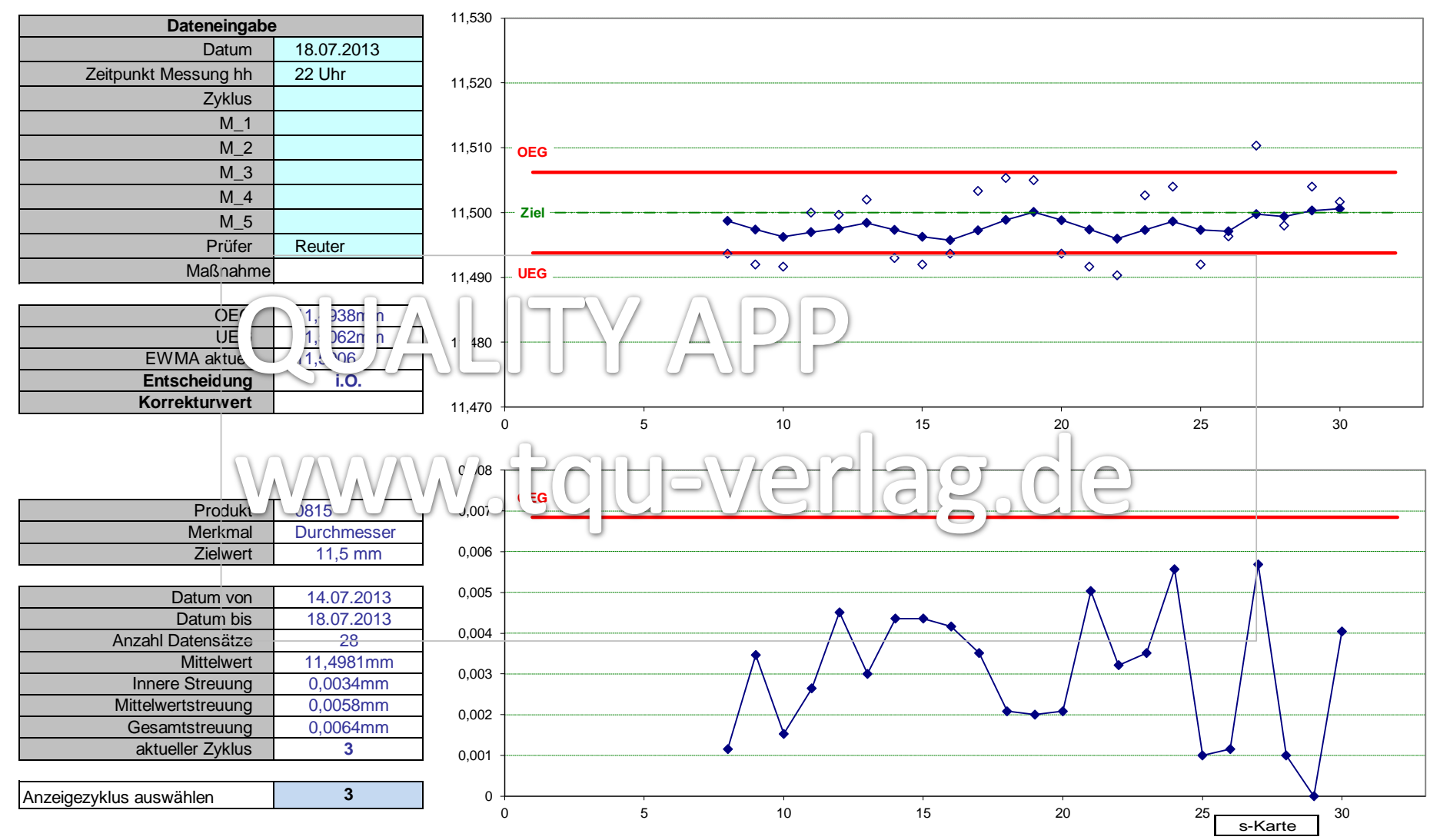

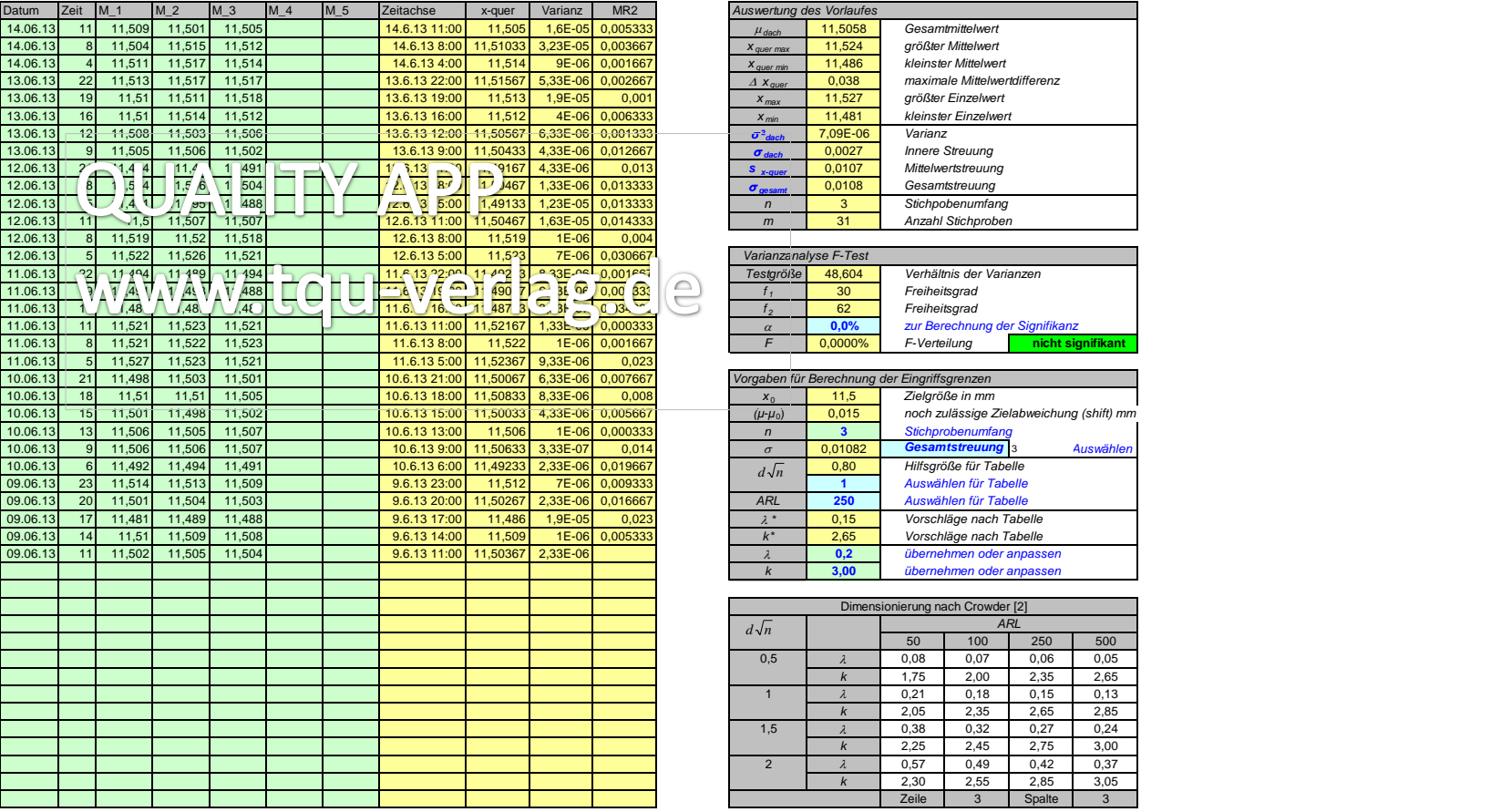

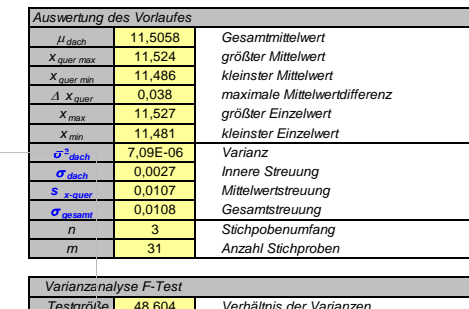

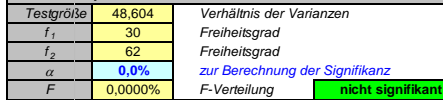

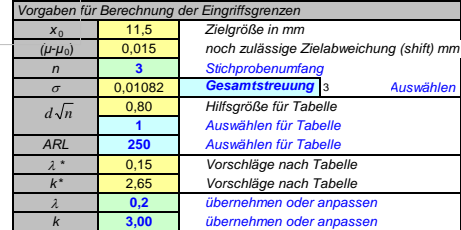

#### Dimensionierung nach Crowder [2] *ARL* 50 100 250 500<br>0,08 0,07 0,06 0,05<br>175 2.00 2.35 2.65 0,5 l 0,08 0,07 0,06 0,05 *k* 1,75 2,00 2,35 2,65  $d\sqrt{n}$

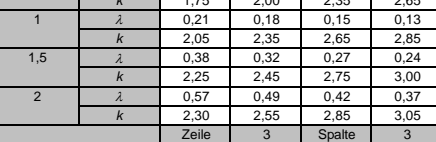

QUALITY APP EWMA Regelkarte

#### Vorlaufdiagramm QUALITY APP EWMA Regelkarte

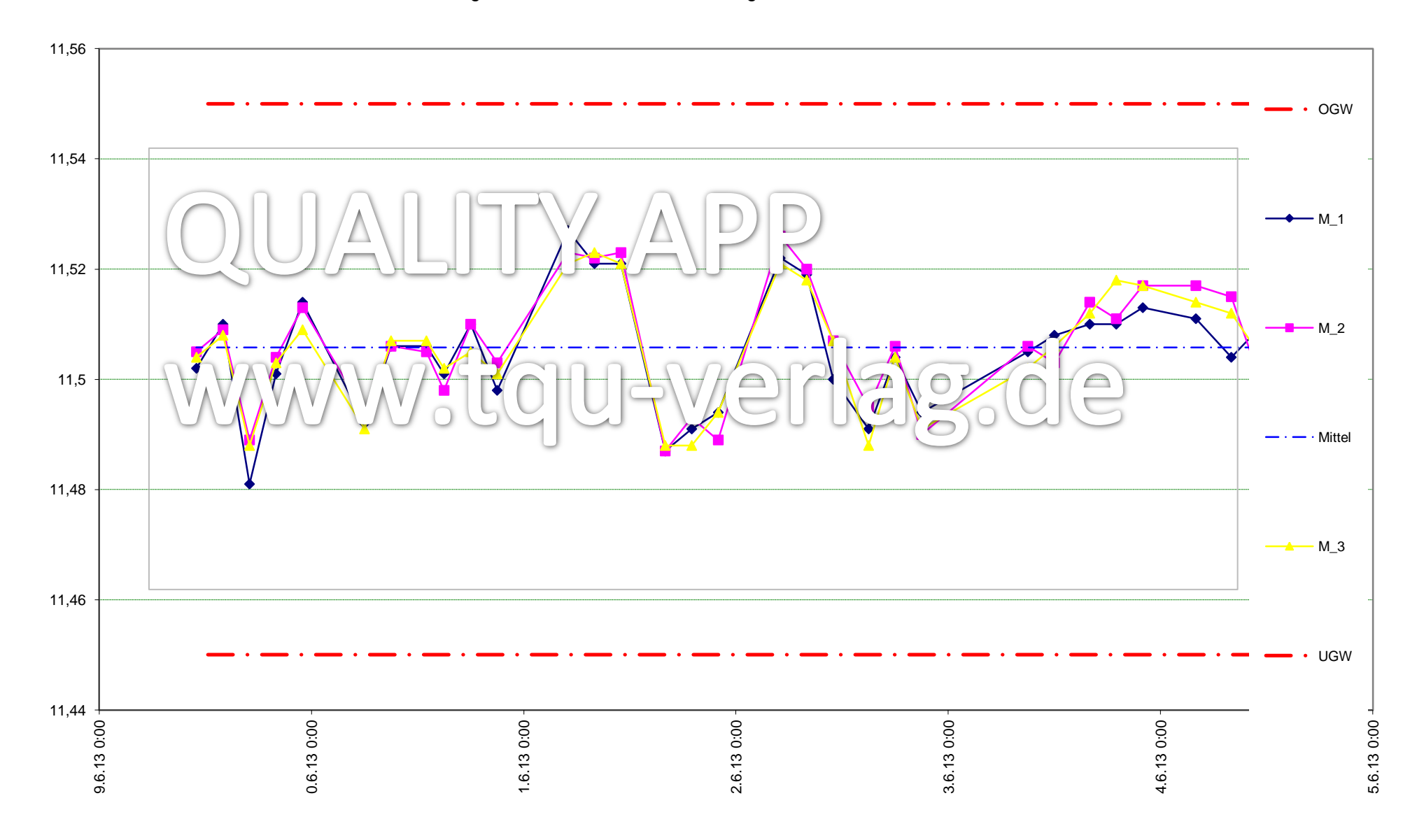